**Grub**

- - [Customizing grub](https://wiki.plecko.hr/doku.php?id=linux:grub:customizing_grub)
	- [Default grub item on Ubuntu](https://wiki.plecko.hr/doku.php?id=linux:grub:default_item)
	- [Edit default grub option](https://wiki.plecko.hr/doku.php?id=linux:grub:edit_default)

From: <https://wiki.plecko.hr/> - **Eureka Moment**

Permanent link: **<https://wiki.plecko.hr/doku.php?id=linux:grub:start>**

Last update: **2019/10/31 09:05**

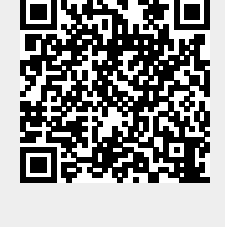